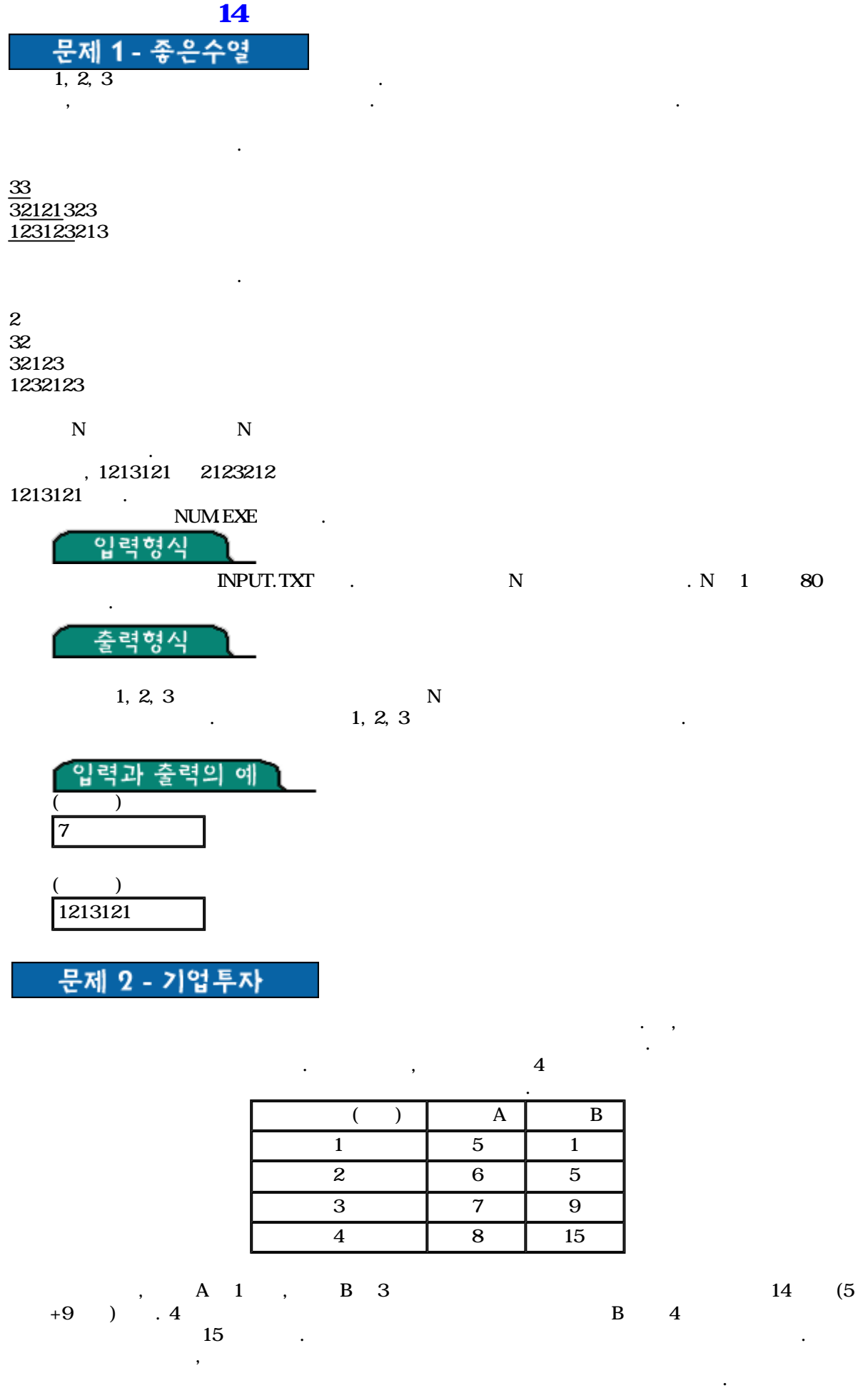

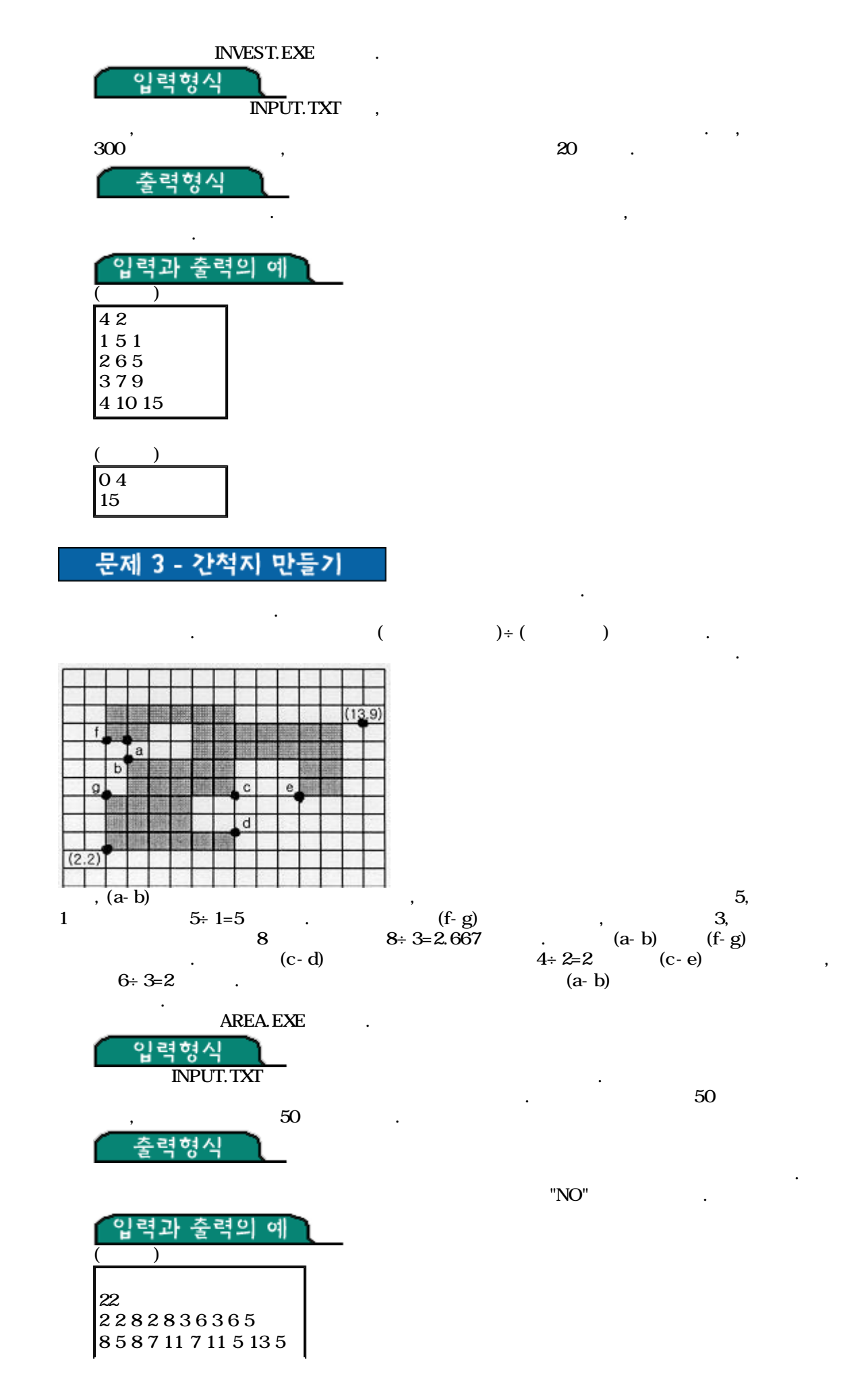

## Untitled  $3/3$

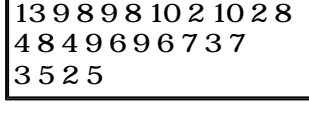

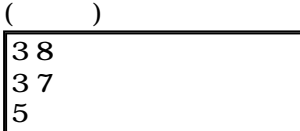